# Photoshop 2021 (Version 22.4.3) With License Key Free Download For Windows

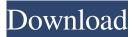

## Photoshop 2021 (Version 22.4.3) Crack+ Free Download [March-2022]

Adobe Photoshop CC 2018 The latest version of Photoshop, according to Adobe, is Photoshop CC 2018. There are several editions of Photoshop. The most common is the student edition, which is basically Photoshop with a reduced set of features. Another is the premium edition, which offers even more. Before creating a new image, make sure to enable Photoshop's Auto Save, since it will do that automatically. You can also check out the Auto Load option, which will automatically load your last Save when the program is opened. Photoshop's large feature set means that beginners can find a lot to learn. You can also find plenty of tutorials to guide you through each new feature. In this article, we'll discuss the primary features of Photoshop, including illustration and photography creation. We'll also cover less-known features, such as the RGB color model, curves, and layers. Using the Tools To get started with any new version of Photoshop, always start with the New document window. This is the only window in which you can access any Photoshop functions. In the New document window, you can create a new document, document library, workspace, or active document. Or you can import an existing document. After you have a new document or workspace window open, you can begin adding layers to the document, which will enable you to create a new image. Photoshop's Layers (or mask) tool is the simplest way to add layers to your document. To access the Layers tool, simply click Layers in the toolbox. Now you can see all the layers in your document. The Layers tool offers a number of functions, such as moving, scaling, rotating, and resizing a layer. And you can also add another layer to the document and move it up and down. There are also various display options, including adjusting the Opacity, blending options, and zooming in and out. You can choose to combine layers together by placing each layer above the other. You can also set a fill color for a layer. Adobe Photoshop CC 2018 Once you create a layer, you can add text, images, or other objects to the layer. And if you're using Illustrator, you can import the vector shapes from the same file into a Photoshop document. Sometimes the text that's attached to the layer can be a little tricky to position and edit. If you have a text layer, you can

#### Photoshop 2021 (Version 22.4.3) Crack Free

Aside from the basic features of Adobe Photoshop, there are others that make this software a better alternative for what you need to edit. This list will help you choose the best Photoshop alternative. Psd to Psd Converter Software This software is similar to the Photoshop to Psd converter software, which converts psd images to the native Psd format. With this software, you can save your images in the psd format. This software, however, gives you more control over how you want to edit your images. Psd to psd converter software also allows you to save as PNG, JPG, GIF, BMP, and TIF files. PNG is a lossless image format that does not have any compression. JPG and GIF are compressed formats while TIFF is a lossy format. The following are examples of the different formats you can use when converting images to different psd formats. Example of psd to psd converter software: Psd to psd converter software: Example of psd to psd converter Software This software is similar to the psd to psd converter software, which converts psds to native format. This software enables you to save your images in the psd format. It also allows you to convert between PSD and Photoshop file types. Psd to psd converter software: Example of psd to psd converter software: This software: This software: Example of psd to psd converter software: Example of psd to psd converter software: Example of psd to psd converter software is similar to the psd format. It also allows you to convert between PSD and Photoshop file types. Psd to psd converter software: Example of psd to psd converter software: This software is software: Example of psd to psd converter software: Example of psd to psd converter software: This software is software: Example of psd to psd converter software: This software is software: Example of psd to psd converter software: This software is software: Example of psd to psd converter software: This software is software: Example of psd to psd converter software: This software is psd to psd converter software: This software is psd to

is easy to use and the price is reasonable for what you get in the software. You can learn more about this software here: Examples of psd to psd converter software: www.convertpsds.com: Examples of psd to psd converter software: Adobe Photoshop to Psd Converter Software This software is similar to the psd to psd converter software, which converts psds to native format. This software enables you to save your images in the p a681f4349e

### Photoshop 2021 (Version 22.4.3) [Win/Mac]

List of shipwrecks in April 1857 The list of shipwrecks in April 1857 includes ships sunk, wrecked or otherwise lost during April 1857. 1 April 2 April 3 April 4 April 5 April 6 April 7 April 8 April 9 April 10 April 11 April 12 April 13 April 14 April 15 April 16 April 17 April 18 April 19 April 20 April 21 April 22 April 23 April 24 April 25 April 26 April 27 April 28 April 29 April 30 April Unknown date References 1857-04Vista Sevilla Vista Sevilla (formerly Villa Vista Sevilla) is a football (soccer) club from Villa de Madrid, Spain. Founded in 1950 as Villa de Madrid, it first played in Tercera División and in 1960 was renamed Vista Sevilla. History Founded in 1950, as Villa de Madrid, the club finished in the fifth position in their league. In 1960, the club was renamed Vista de Sevilla to be closer to their community name, "Vista", and they finished 9th in Segunda Division B. In 1962, the club changed its name back to its original Villa de Madrid. The following season the club was relegated to Tercera División. Since 1980, the club has played in the Estadio Municipal de Madrid. Season to season 11 seasons in Segunda División 4 seasons in Segunda División B 3 seasons in Tercera División External links Official website Futbolme team profile Category:Football clubs in Madrid Category:Association football clubs established in 1950 Category:1950 establishments in Spain #test1 { background-color: green; color: transparent; }

#### What's New in the?

Pages Follow Us Wells Fargo & Co. has agreed to pay over \$2 million to a group of its former mortgage loan officers after they were accused of defrauding homeowners. The class-action settlement and fine included in the paperwork shows that the bank has agreed to reimburse some customers who were charged improper loan fees that were passed on to them. Attorney General Eric Holder announces that the Obama administration has agreed to a \$6.8 million settlement with Wells Fargo and the five other largest banks to resolve allegations of sales practices and pricing and misrepresentations in mortgage products. It is alleged that the banks have violated provisions of the Home Owners' Loan Act and the Real Estate Settlement Procedures Act by using loan loss reserves to artificially lower losses on mortgage loans. For more, see this MSNBC article.Welcome to my page!I'm a witch/firbolgy and Pagan living in the wonderful county of Monmouthshire, South Wales. All my friends call me Sheila and am very proud of my family name! I live in the beautiful County of Monmouthshire, South Wales and am proud to be a Welsh Woman. I will be studying for my degrees in Myths and Legends and the History of Witchcraft and Paganism within the next few years and will use this site as a diary and inspiration for my studies. Enjoy your visit and do feel free to share the link with others! Friday, 3 September 2015 A Witches Night in Mid Wales 2013 The night is finally here and as I prepare to venture out into the dark for the first time this year I am very excited. Within the past few years I have become a firm believer in Halloween and the darker side of the week. This year I am going to a witches night which I have been invited to as a guest, I believe, by Alice Hone who I feel rather grand, well he is a goddess to me! I have been told that the day is known as All Hallow's Eve which is an English custom originating from the ancient Christian feast of All Saints Day, (1) The Ancient Celts believed that the spirits of the dead inhabited the world of the living and were inescapable. Therefore, the nights of 31 October were believed to be the most likely time for spirits to walk the earth. The

## System Requirements For Photoshop 2021 (Version 22.4.3):

OS: Windows 7 / 8 / 8.1 / 10 Processor: Intel Core 2 Duo E6400 2.66 GHz / AMD Phenom II X4 945 3.00 GHz Memory: 2 GB RAM Graphics: NVIDIA GeForce 8600 GT / AMD Radeon HD 4870 1 GB DirectX: DirectX 9.0c Network: Broadband Internet connection Storage: 2 GB available space Sound Card: DirectX compatible sound card with latest drivers Peripherals: USB keyboard, mouse, optional gaming keyboard.

Related links:

https://theangelicconnections.com/photoshop-cc-2018-version-19-download-for-pc/ https://idenjewelry.com/wp-content/uploads/neanel.pdf https://mevoydecasa.es/adobe-photoshop-cs4-x64-latest/ https://www.plori-sifnos.gr/photoshop-2021-version-22-5-1-nulled-product-kev-free-download-x64-march-2022/ http://www.diarioelsoldecusco.com/advert/adobe-photoshop-2021-version-22-5-keygen-exe-latest-2022/ https://walter-c-uhler.com/adobe-photoshop-express/ https://www.riobrasilword.com/2022/06/30/adobe-photoshop-cs4-keygenerator-with-license-code-updated-2022/ https://babussalam.id/adobe-photoshop-cc-2018-version-19-kevgen-generator-with-registration-code-updated-2022/ https://uts.cw/sites/default/files/webform/dartal849.pdf https://savosh.com/adobe-photoshop-2022-version-23-0-2-crack-keygen-latest/ https://hgpropertysourcing.com/adobe-photoshop-cc-2015-crack-file-only-2022/ https://soundcollapse.altervista.org/advert/adobe-photoshop-2021-version-22-4-3-serial-key-mac-win/ https://serenellamele.com/photoshop-2021-version-22-patch-full-version-activation-key/ https://aldekinoli.wixsite.com/kupalneosick/post/photoshop-2021-version-22-4-1-crack-keygen-registration-code-free-x64 https://richard-wagner-werkstatt.com/2022/06/30/adobe-photoshop-cs3-full-license-free-win-mac-april-2022/ https://epkrd.com/adobe-photoshop-2021-activation-free-download-for-pc/ http://osvita-olgvnkaotg.org.ua/advert/photoshop-express-free-3264bit-2022/ https://11.intimlobnja.ru/adobe-photoshop-cs5-install-crack-keygen-full-version-free-download-x64-updated-2022/ https://2z31.com/adobe-photoshop-express-jb-keygen-exe-for-windows/ https://lucernahospitality.com/wp-content/uploads/2022/06/fremefra.pdf